## **Como obter a lista de países cadastrados via API ?**

URL: http://www.nomedoseusite.com.br/api\_seller\_products\_others.php?action=cou ntries

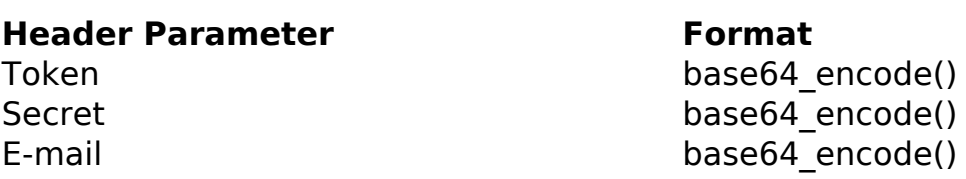

PHP Sample:

```
 // sample countries
 if (\xi_{\text{CET}}['action'] == 'countries') {
  $url = $domain_url . '/api_seller_products_others.php?action=countrie
s';
 \text{Sch} = \text{curl}\ \text{init}(\text{Surl}); curl_setopt($ch, CURLOPT_RETURNTRANSFER, true);
  curl_setopt($ch, CURLOPT_SSL_VERIFYPEER, false); 
  curl_setopt($ch, CURLOPT_HTTPHEADER, array( 
   'Content-Type: application/json',
   "Cache-Control: no-cache", 
  'Token: ' . base64_encode($token),
  'Secret: ' . base64 encode($secret),
   'E-mail: ' . base64_encode($email),
   'Content-Length: ' . strlen($data_string))
  ); 
 $result = curl exec(\$ch); curl_close($ch);
  print_r($result);
  }
  // sample countries eof
                             Página 1 / 2
                (c) 2024 MFORMULA FAQ <info@mformula.net> | 2024-05-20 13:53
```
[URL: https://faq.mformula.net/index.php?action=artikel&cat=252&id=1492&artlang=pt-br](https://faq.mformula.net/index.php?action=artikel&cat=252&id=1492&artlang=pt-br)

## **API**

Return:

id text

ID de solução único: #2501 Autor: : MFORMULA FAQ Última atualização: 2019-03-13 00:19